# **TUTORIAL - ABERTURA DE PROCESSO PARA USOS DE LABORATÓRIOS DO DETA**

#### **1 - Acesse o portal do aluno**

### **[\(https://portal.ufsm.br/aluno/turmas/j\\_security\\_check\)](https://portal.ufsm.br/aluno/turmas/j_security_check), coloque sua matrícula e**

#### **sua senha**

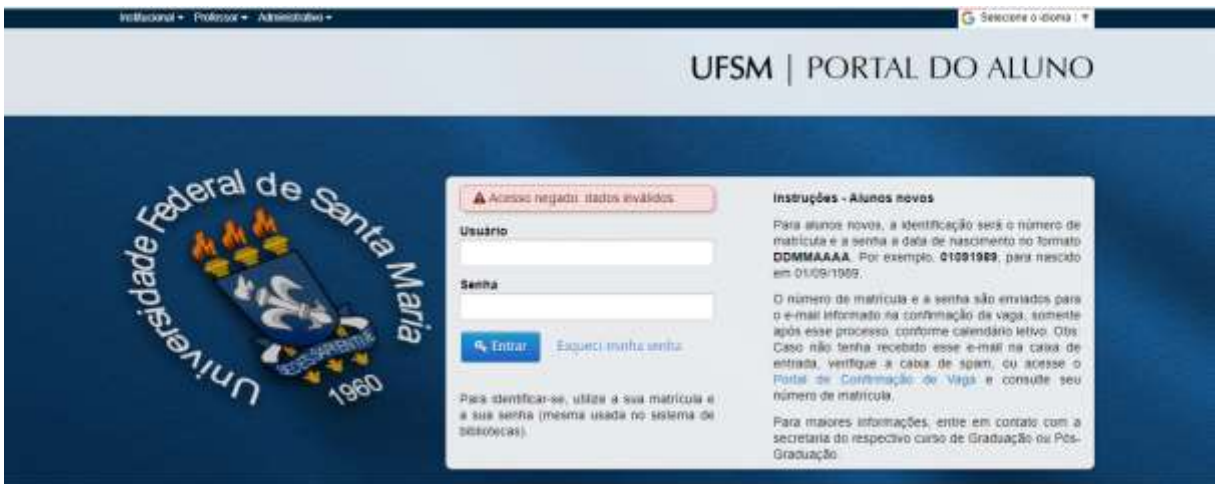

## **2 - Selecione institucional, consulta processos**

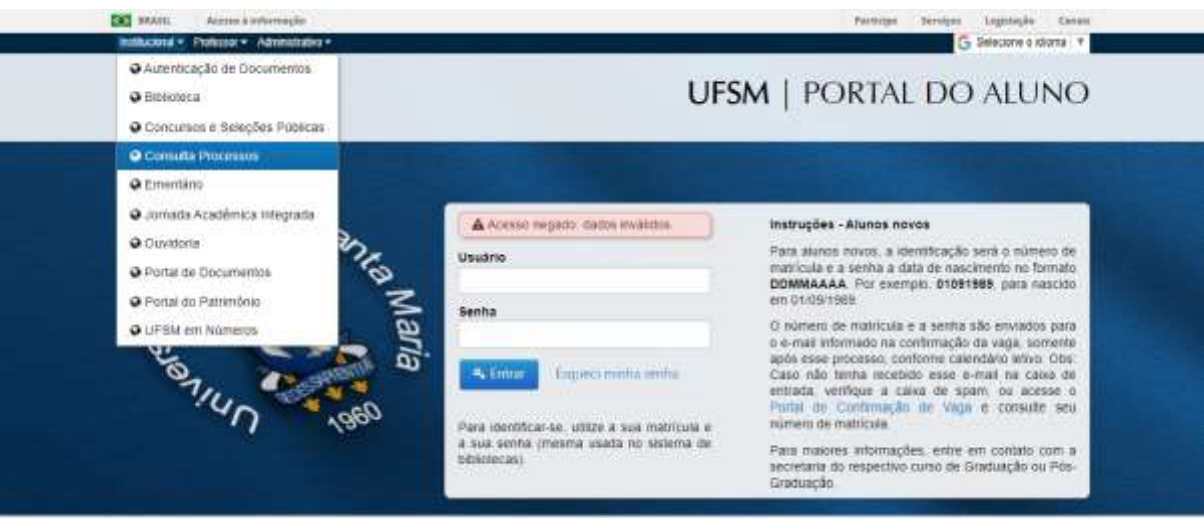

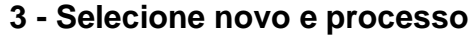

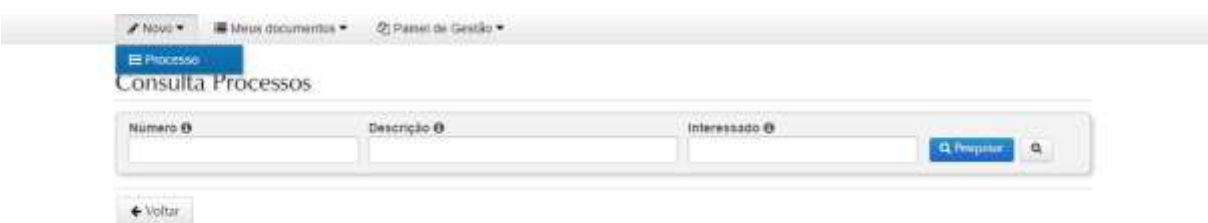

**4 - Em tipo documental, insira "Solicitação de uso de laboratório" (O sistema irá preencher automático com as informações). Em observações, somente inclua o laboratório que você deseja utilizar. Após, clique em salvar.**

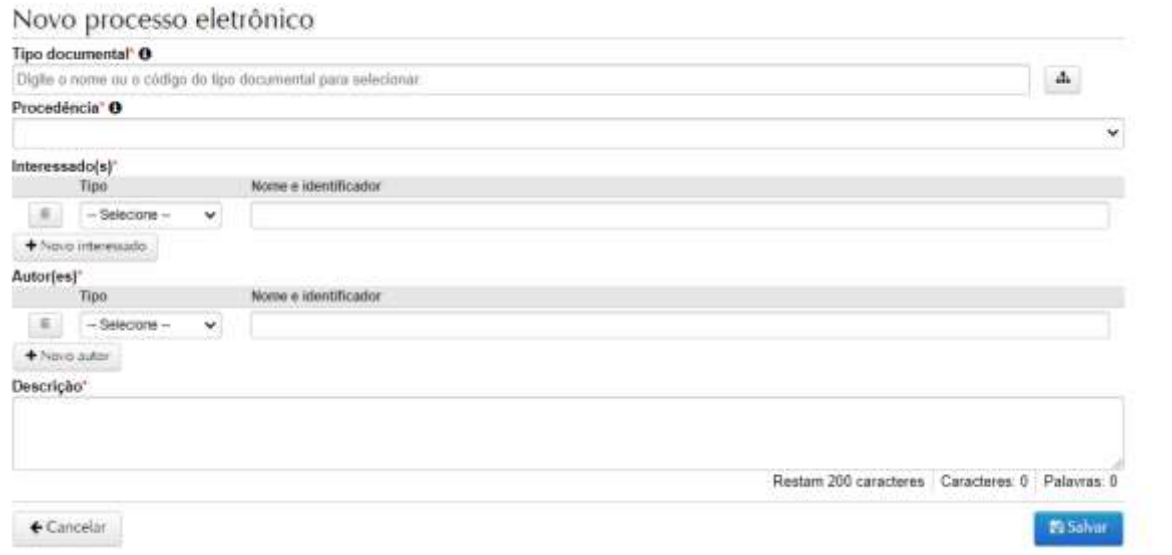

**5 - Clique em adicionar para inserir os documentos devidamente preenchidos (Devem estar salvos em PDF): Declaração de responsabilidade para uso de laboratório e termo de responsabilidade do (a) orientador (a) para uso do laboratório, disponíveis em [https://www.ufsm.br/unidades-](https://www.ufsm.br/unidades-universitarias/frederico-westphalen/departamentos/deta/arquivos)**

**[universitarias/frederico-westphalen/departamentos/deta/arquivos](https://www.ufsm.br/unidades-universitarias/frederico-westphalen/departamentos/deta/arquivos) e clique em** 

**salvar**

|                      | Tipo de documento                                                | Grupo |  |
|----------------------|------------------------------------------------------------------|-------|--|
| $+A$ dicionar $\sim$ | 049.3 - Declaração de responsabilidade para uso de laboratório @ |       |  |
| + Adicionar +        | 049.3 - Termo de responsabilidade para uso de laboratório · O    |       |  |

**6 - Clique em documentos inseridos, e assine ambos os documentos (Para assinar, basta clicar na chave localizada no item ações, ao lado esquerdo)**

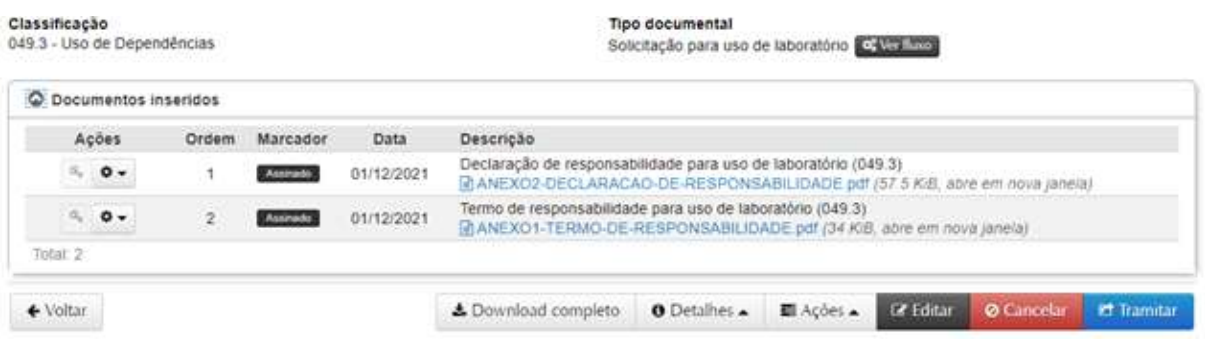

**7 - Após assinar, clique em tramitar e encaminhe ao seu orientador (a);**

**8 - O (a) orientador (a) irá assinar os documentos e selecionar o laboratório objeto da solicitação (Será direcionado automaticamente para os responsáveis dos laboratórios);**

**9 - Os responsáveis irão analisar a solicitação, assinar a declaração de responsabilidade, e tramitar para a chefia do DETA, que dará ciência e irá tramitar para o (a) vice direção do campus, que dará ciência para o (a) servidor (a) técnico (a) do laboratório; e**

**10 - O (a) servidor (a) técnico (a) dará a ciência no processo e encaminha para arquivamento.**